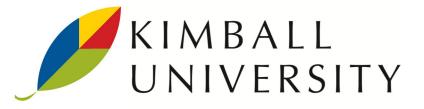

# Microsoft Data Warehouse / Business Intelligence in Depth

# Why Attend

This class teaches you how to design and build a successful data warehouse / business intelligence system on the Microsoft SQL Server platform. Using the *Microsoft Data Warehouse Toolkit, Second Edition* with SQL Server 2008 R2 as its foundation, it translates proven Kimball Lifecycle methods and patterns to the Microsoft SQL Server 2005, 2008 R2, and SQL Server 2012 platforms.

Through a combination of lectures and demonstrations, this course delivers a detailed technical introduction to designing and building a Microsoft-based DW/BI system that meets the needs of your business users. It provides an understanding of what you need to do to succeed, plus specific tools and techniques.

# Who Should Attend

This course is designed for all major roles on a Microsoft-centric DW/BI project team, including data warehouse team managers, system architects, ETL system architects and developers, data warehouse operational staff, and BI application designers and developers.

# Instructors

Warren Thornthwaite and Joy Mundy, co-authors of the best-selling *Microsoft Data Warehouse Toolkit, Second Edition* 

# **Course Overview**

- Day 1 Introduction to the Kimball Lifecycle
  - Project Planning and Management
  - Defining Business Requirements
  - Designing the Business Process Dimensional Model
  - Microsoft DW/ BI System Architecture
  - System Setup
- Day 2 · SQL Server Relational DW Physical Design
  - Business Intelligence Applications
  - · Delivering BI Applications with Reporting Services, Office and SharePoint
  - Adding Business Value with Data Mining and Predictive Analytics
  - Metadata
  - ETL System Design
  - Data Quality Services and Master Data Management
- Day 3 Introduction to Integration Services
  - Developing the ETL System
  - Introduction to Analysis Services
  - Developing the Analysis Services Multidimensional Database
- Day 4 Developing the Analysis Services Tabular Database
  - Real Time Business Intelligence
  - Securing the Microsoft DW/BI System
  - Deployment
  - · Operations, Maintenance, and Growth

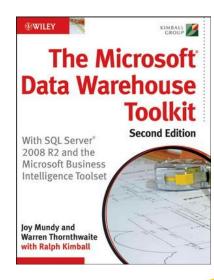

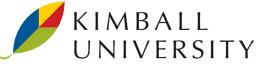

# Microsoft DW/BI in Depth: Course Details

#### DAY 1

Introduction to the Kimball Lifecycle

- Roadmap for creating the DW/BI system
- Project Planning and Management
- Assess readiness
- Define, plan, and manage the project

# Defining Business Requirements

- · Gathering business requirements Requirements prioritization session
- · Exercise: Translating requirements into the DW Bus Matrix

#### Designing the Business Process Dimensional Model

- · Basic dimensional modeling concepts
- Conformed dimensions
- Slowly changing dimensions
- · Additional concepts in dimensional modeling
  - -Hierarchies and snowflaking -Degenerate and junk dimensions
  - -Many to many dimensions
- · The dimensional modeling process and design spreadsheet

#### MS Data Warehouse/Business Intelligence System Architecture

- · Common components of DW/BI system architecture
- Mapping MS components to the general DW/BI architecture
- Process: How to create an architecture plan
- Exercise/discussion: Develop & present summary architecture for attendees' systems

#### System Setup

- System configuration: location of components, memory and storage
- System sizing factors
- · Installing SQL Server and issues to consider during installation and configuration

#### DAY 2

#### SQL Server Relational Data Warehouse, Physical Design

- Column names, data types, keys and compression
- Initial index plan, including columnstore indexes
- Setting up the Resource Governor
- Fact table partitioning

#### **Business Intelligence Applications**

- · Basic BI application concepts The reporting system design process
- -Standard report template -Report specifications
- -Reporting system navigation design-the BI Portal · The BI application development process

#### Delivering BI Applications with Reporting Services

- · Reporting Services overview
- · Extended demo: Designing and deploying a report
- · Reporting Services metadata
- Other BI options: PowerPivot, Power View, PerformancePoint
- Adding Business Value with Data Mining & Predictive Analytics
- Data Mining overview
- The SQL Server data mining architecture
- The data mining process
- Extended demo: Creating a data mining model -Developing the input data set -Selecting algorithms
  - -The data mining designer
  - -Using the data mining add-ins for Microsoft Office
- · Validating the model and moving to production
- · Data mining metadata and maintenance
- The Metadata Morass

#### · Defining and managing metadata

- Metadata in SQL Server
- · A simple business metadata data model

#### ETL System Design

- Develop a high-level map
  Exercise: High-level map for Customer dimension
  Develop standard design patterns for common tasks
- The ETL system specification

## Data Quality Services and Master Data Services

- Defining master data management (MDM)
  Introducing Microsoft Data Quality Services (DQS)
- Introducing Microsoft Master Data Services (MDS)
  Getting started with DQS and MDS

Copyright ©2012 by Kimball Group. All rights reserved.

#### DAY 3

#### Introduction to Integration Services

- Intro to Integration Services and development environment -Control Flow tasks and Data Flow components -Variables and Expressions
  - -Managing Connections
  - -Demo: creating a new package introduction to variables
- Extracting data
  - -Extract design tips; extended demo
- · Capturing changed data
- -Alternative approaches -Changed Data Capture features
  - -Identifying changed data by brute force
- Loading Data
- -Extended demo: Data load best practices

#### Developing the ETL System

- Transformation for dimension tables
- -Cleaning and conforming; extended demo
  - -Populating multi-valued or many-to-many dimensions -Demo: incremental updates and managing slowly changing
  - dimensions

#### Transformation for fact tables

- -Surrogate key pipeline; extended demos
- -Early arriving facts, late arriving facts; demos
- -Periodic and accumulating snapshot facts; demos
- Audit system overview

# · Configurations and Parameters

### Introduction to Analysis Services

What is Analysis Services

Getting started

- -Overview
- -Multidimensional versus Tabular modes
- · Why use Analysis Services?
- Extended demo: Designing dimensions -The vocabulary of dimensions

· Extended demo: creating a new dimension

-Cube structure and physical facts

-Calculations, KPIs and Actions

Extended demo: Designing tabular models

-Create facts and calculations

-Direct query versus in memory

Making the case for (and against) real-time

· Securing the core SQL Server components

· Alternative approaches to providing real-time data

-Executing reports in real-time -Loading the DW/BI system in real-time

-Using Analysis Services with real-time data

- -The Dimension Wizard
- -The Dimension Editor

-Key properties to edit

-Terminology

Cube processing

DAY<sub>4</sub>

Testing

User readiness

 Killing queries · Backup and recovery

-Dimension usage

Physical design considerations

-Design a dimension

Real Time Business Intelligence • Defining real-time BI

Securing Microsoft DW/BI System

Deployment: The Great Unveiling · Setting up the environments

Operations, Maintenance and Growth Providing ongoing user support

Monitoring the DW/BI system

Developing a security plan

· Deploying to production

-Relationships

-Processing and fine tuning

#### Developing the Analysis Services Multidimensional Database

(and which properties most of us can ignore)

-Hierarchies and attribute relationships

· Designing multidimensional cubes; extended demo

Developing the Analysis Services Tabular Database